# **Photoshop CC 2015 Version 16 full license**

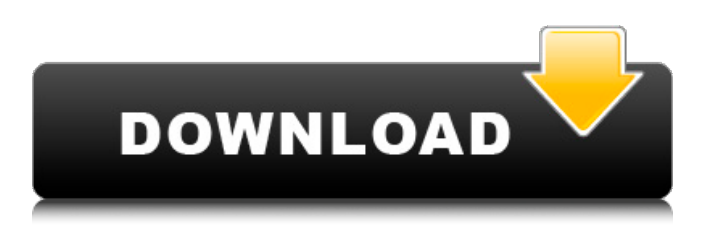

# **Photoshop CC 2015 Version 16 Crack Full Product Key [32|64bit] [Latest 2022]**

The best Adobe Photoshop tutorials on the Internet There are thousands of tutorials on the Internet that cover Photoshop from theory and introductory lessons to advanced tutorials and any topic in between. It's worth doing some research before taking on the challenge of learning Photoshop. Make sure that your computer can run the program, and check the size of the files you plan to manipulate. Here is a list of the best Adobe Photoshop tutorials on the Internet, including some of the most popular ones. Another way to start learning Photoshop is by using a paid or free trial version. Then try tutorials to see which ones you like best. The Best Adobe Photoshop Tutorials on the Internet: 1. Adobe Photoshop Tutorial: Parts of Light & Shadow Great Photoshop Tutorials often start off with a simple, basic tutorial which can focus the viewer on how to create something with Photoshop. With this Adobe Photoshop Tutorial: Parts of Light & Shadow tutorial, you'll learn about all the different types of light and shadow, how to paint them, and how to create interesting designs. By the end of this tutorial, you will know how to use the Pen tool and various layers to create a three-dimensional effect and what it takes to create a spotlight effect. The tutorial ends with a spotlight rendering; this showcases the different effects and techniques you learned from the tutorial. Don't forget to check out some other tutorials on Adobe Photoshop. 2. Adobe Photoshop Tutorial: Layers in Action This Photoshop Tutorial: Layers in Action tutorial uses a very simple project to get you to understand what layers are and how they work. This tutorial will familiarize you with all the tools and layers in Photoshop. This tutorial is focused on creating two dimensional vector images from one or more layers of an object. In this tutorial, you'll see the different types of layers, the layer masks, and how they can be used to distort shapes. You'll also learn how to paint using the different brushes and how to work with layers. 3. Adobe Photoshop Tutorial: The Pen Tool Learn how to edit and improve your photographs with this Adobe Photoshop Tutorial: The Pen Tool tutorial. This tutorial is very good for beginners because it emphasizes the most important tools of the program and is very easy to follow. This tutorial covers the key tools in Photoshop, including the Pen tool, guides, and some of the editing tools. You'll learn how to use the Pen tool to

#### **Photoshop CC 2015 Version 16**

The Photoshop line is the flagship product line of the Adobe company. Photoshop can be used as a standalone program or it can be connected to other Adobe products like After Effects, Illustrator, InDesign, Dreamweaver and Flash. Elements can be used to edit images, create new images, and process photos. It is an important part of the Creative Cloud collection of graphic tools. It is a subset of Photoshop. Characteristics of Photoshop Elements Elements is a graphics editor that can be used to edit images as well as create new images. Photo and graphics editing on the computer was long dominated by Photoshop, but Elements now offers a similar workflow and intuitive interface. Photoshop Elements is not only about image editing. It also offers simple web design tools. For example, it offers a simple drawing tool called Shapes that can be used to fill an image or add simple outlines to selected shapes. A high-quality photo editor would do more than just color-correct the image and adjust the color balance. It would let you crop an image, remove objects from the image, add frames or effects to an image, create a collage of images, make an HDR (High Dynamic Range) image, edit layers, sharpen an image, rotate an image, or convert an image to other file formats. Photoshop Elements offers a set of tools for the beginner. Elements also includes a pro-level set of tools with more power and flexibility than those included in Elements. Elements is a scaled down version of Photoshop. While it has many of the features of the professional version, it has fewer features than the CS version of Photoshop. Adobe Photoshop is one of the most popular graphics editing programs on the market. Elements is a lightweight version of Photoshop for graphic designers, hobbyists, and for people who don't have a lot of money to spend on a graphics program. Photoshop Elements is one of the programs within the Creative Cloud suite of graphic programs. The Creative Cloud is a subscription-based service that allows members to download graphics programs for a small monthly fee. Adobe Photoshop Elements is a subset of Photoshop. It is a photo editing program and a simple illustration program. Adobe Photoshop is a complex graphics program that can be used to retouch, restyle and color-correct a photo. The program is famous for its photo retouching toolkit. There are also tools for creating graphics, a681f4349e

### **Photoshop CC 2015 Version 16 Product Key Full**

The Healing Brush can fill in gaps between pixels. The Magic Wand allows you to select the pixels that you want. The Pen Tool can draw lines, polygons, shapes, and curves. The Pattern Brush is a drawing tool that lets you create pattern brushes. The Pencil Tool is like a pencil sketch brush. The Rectangular Marquee Tool lets you draw rectangles that you can cut from images. The Sponge Brush lets you apply or blend using color. The Tilt-Shift Effect lets you create a "miniature effect" on a photo.Aqueous chemical reduction of copper from waste steel production by H-UO2 catalysts. Incineration of steel has emerged as a major steel disposal strategy in many countries. Recycling of ferrous metals from steel in this approach has been largely unexplored. The present study focuses on aqueous chemical reduction of copper in waste steel by H-UO2 catalysts. Various compositions of H-UO2 were prepared by ion exchange method. All catalysts are characterized by BET, UV-vis spectroscopy, XRD, TEM and H(2) chemisorptions. The reduction efficiency is studied by varying catalyst loadings. The leaching of copper is found to follow a pseudo-first-order kinetics and increases with the increasing amount of H-UO2. The catalyst compositions are found to strongly affect the reduction rate of copper. For the same amount of H-UO2, the H-UO2/CoTi catalyst showed higher reduction rate than H-UO2/CoO, and the H-UO2/NiTi and H-UO2/CoTi catalyst showed higher efficiency than pure H-UO2. A total of 4-8% Cu was removed by the four catalysts, respectively, and the loss of Fe and other elements was negligible. Reductions were also investigated in waste steel at 170 degrees C, 180 degrees C, and 200 degrees C. The leaching of Cu is mainly due to the displacement of metal ions from the waste steel by reducing agents in the catalysts.Q: Access parent object from Child How can I access my class (my parent) from within my child class? I have a Report object which can have children. So I have a class named ReportChild. I would like to add some properties to my Report class like: public List Child

### **What's New In?**

light to the contrary in Scheiner v. Stresher, 203 Cal. 429 [264 P. 222, 60 A.L.R. 443], and State v. Reagan, 33 Idaho 377 [196 P. 25], it is clear that petitioner did not receive a fair trial and that his plea of guilty, after new trial was denied, was not freely and voluntarily entered, and therefore, the judgment is reversed and the cause remanded with instructions to grant him a new trial. Shenk, J., Edmonds, J., Carter, J., Traynor, J., and Spence, J., concurred. "The court therefore felt that petitioner was compelled to enter his plea of guilty, after having been denied a fair and reasonable hearing before the court on the question of his competence to enter the plea of guilty; in that in the determination of the question of his competence to enter the plea of guilty, he was refused to be examined by a physician, and was forced to undergo a psychological test upon threats of a life sentence, knowing that a life sentence could not be imposed, and further that he was in a dazed condition, was confused, and he felt that he would go to prison for life, and, as a direct result, he was forced to enter his plea of guilty and he did not know what he was doing, and he did not know that it would be tantamount to the execution of his sentence." "These tests were made by Dr. Kovner, Dr. Spencer Rindler and Dr. Douglas Knox, all of the staff of the California State Prison--after which hearing petitioner was again asked to plead guilty, and he did so, and then arraigned upon the information, and the court found the facts to be true; and then petitioner was sent back to jail and was kept there for a period of twenty-one days, and on the 2d day of June, 1947, petitioner, pursuant to the aforementioned order of the Supreme Court of California, was produced before this court, before the Honorable Martin M. Nicholson, Judge of the Superior Court of the County of Los Angeles, State of California, upon the aforementioned application for writ of habeas corpus, and petitioner appeared in court in person and by his attorney, Mr. William R. Neumann. Both the District Attorney and the attorney for petitioner were present in court, and in reply to petitioner's inquiries as to why he had not been granted a writ of habeas corpus, the judge said,

# **System Requirements For Photoshop CC 2015 Version 16:**

Windows 7 64bit Intel Pentium 4 3.2GHz or greater 4GB RAM HDD Space: 1GB Apple Computers require Mac OS X 10.5 or later. The App can be downloaded for free from the App Store Get your Christmas trees up and running faster with our all-inone software. Compatible with both WINDOWS XP and MAC OS X, this App puts the toys and games you need right at your fingertips! Fun App for your kids The Christmas

Related links:

<https://elenabacchini.com/wp-content/uploads/2022/07/devper.pdf>

[https://pianoetrade.com/wp-content/uploads/2022/07/Photoshop\\_2022\\_Version\\_232\\_Download\\_2022.pdf](https://pianoetrade.com/wp-content/uploads/2022/07/Photoshop_2022_Version_232_Download_2022.pdf)

<https://arteshantalnails.com/wp-content/uploads/2022/07/quyily.pdf>

<https://wvs.nrw/photoshop-2021-version-22-5-1-updated-2022/>

<http://realslant.com/?p=8032>

<https://www.webcard.irish/wp-content/uploads/2022/07/gemmgoro.pdf>

<https://pnda-rdc.com/photoshop-cc-2015-version-18-keygen-crack-setup-free-download/>

<http://stroiportal05.ru/advert/photoshop-cs4-hack-patch-x64-april-2022/>

<http://manukau.biz/advert/photoshop-2022-version-23-0-universal-keygen-2022-new/>

https://blogup.in/upload/files/2022/07/UO9mvqb61YVOp9Pj27yG\_01\_6cfa40c5dba70223eb36a45442825034\_file.pdf

[http://www.hva-concept.com/adobe-photoshop-2021-version-22-crack-patch-registration-code-free-download-for-windows](http://www.hva-concept.com/adobe-photoshop-2021-version-22-crack-patch-registration-code-free-download-for-windows-april-2022/)[april-2022/](http://www.hva-concept.com/adobe-photoshop-2021-version-22-crack-patch-registration-code-free-download-for-windows-april-2022/)

<http://robinzoniya.ru/?p=22881>

<https://venbud.com/advert/adobe-photoshop-cs6-crack-exe-file-product-key-full-free-download-2022/>

<https://womss.com/photoshop-2022-version-23-crack-full-version-free-registration-code-for-pc-updated-2022/> <https://www.ecobags.in/wp-content/uploads/2022/07/daszona.pdf>

<https://www.forumartcentre.com/adobe-photoshop-2021-version-22-1-1-keygen-activation-key-for-pc-updated-2022/> <http://www.rutaecologica.com/wp-content/uploads/2022/07/kiahwand.pdf>

<http://logottica.com/?p=10999>

<https://www.griecohotel.it/photoshop-2022-version-23-0-2-crack-keygen-free-download-for-windows/> [https://www.ahyatfood.com/wp-content/uploads/2022/07/Photoshop\\_2021\\_version\\_22.pdf](https://www.ahyatfood.com/wp-content/uploads/2022/07/Photoshop_2021_version_22.pdf)